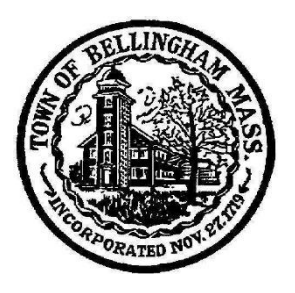

Town of Bellingham Office of the **Board of Selectmen** Bellingham, Massachusetts 02019 Phone: 508-657-2800 Fax: 508-966-4425

## **MEETING AGENDA November 28, 2022** 5:00PM **Board Meeting Location: Arcand Meeting Room Public: In Person or Remote Access**

This meeting will be accessible to the public via the Zoom online option. Detailed instructions can be found on the next page.

7:00 PM – Public Hearing on the issue of allocating the local tax levy among the different classes of real and personal properties, as provided for in Chapter 797 of the Acts of 1979. The Board of Assessors will present the options and impact of adopting different tax rates for Residential/Open Space and Commercial, **Industrial and Personal Properties.** 

**OTHER BUSINESS** 

**TOWN ADMINISTRATOR'S REPORT** 

## REMOTE MEETING ACCESS INSTRUCTIONS ON NEXT PAGE

These agenda items are those reasonably anticipated by the Chair which may be discussed at the meeting. Not all items listed may in fact be discussed and other items not listed may also be brought up for discussion to the extent permitted by law.

Join Zoom Meeting <https://us02web.zoom.us/j/85906000097>

Meeting ID: 859 0600 0097 One tap mobile +13052241968,,85906000097# US +13092053325,,85906000097# US

Dial by your location +1 305 224 1968 US +1 309 205 3325 US +1 312 626 6799 US (Chicago) +1 646 558 8656 US (New York) +1 646 931 3860 US +1 301 715 8592 US (Washington DC) +1 564 217 2000 US +1 669 444 9171 US +1 669 900 9128 US (San Jose) +1 689 278 1000 US +1 719 359 4580 US +1 253 205 0468 US +1 253 215 8782 US (Tacoma) +1 346 248 7799 US (Houston) +1 360 209 5623 US +1 386 347 5053 US +1 507 473 4847 US Meeting ID: 859 0600 0097 Find your local number:<https://us02web.zoom.us/u/kesQeSXVJp>

Find your local number:<https://us02web.zoom.us/u/kdUskfJaOp> To Fully Participate in this meeting, you need to activate both audio and video in Zoom